## 受験票の作成方法について(郵送・窓口持参用)

## ※※郵送申し込み・窓口持参申し込みの場合が対象となります※※

- 1. 郵便はがき(<mark>日本郵便通常はがき</mark>、又は、<mark>6<u>3 円切手</u>を貼った私製はがき</mark>) を用意してください。
- 2. 郵便はがきの<mark>表面に、受験者の氏名、受験票の送付先</mark>、郵便番号を記入 してください。
- 3.下記の受験票を(きりとり線)に沿って切り取り、氏名欄に<mark>氏名を自筆で記入</mark> してください。
- 4. 郵便はがきの<mark>裏面に</mark>、受験票をのりではがれないように貼ってください。

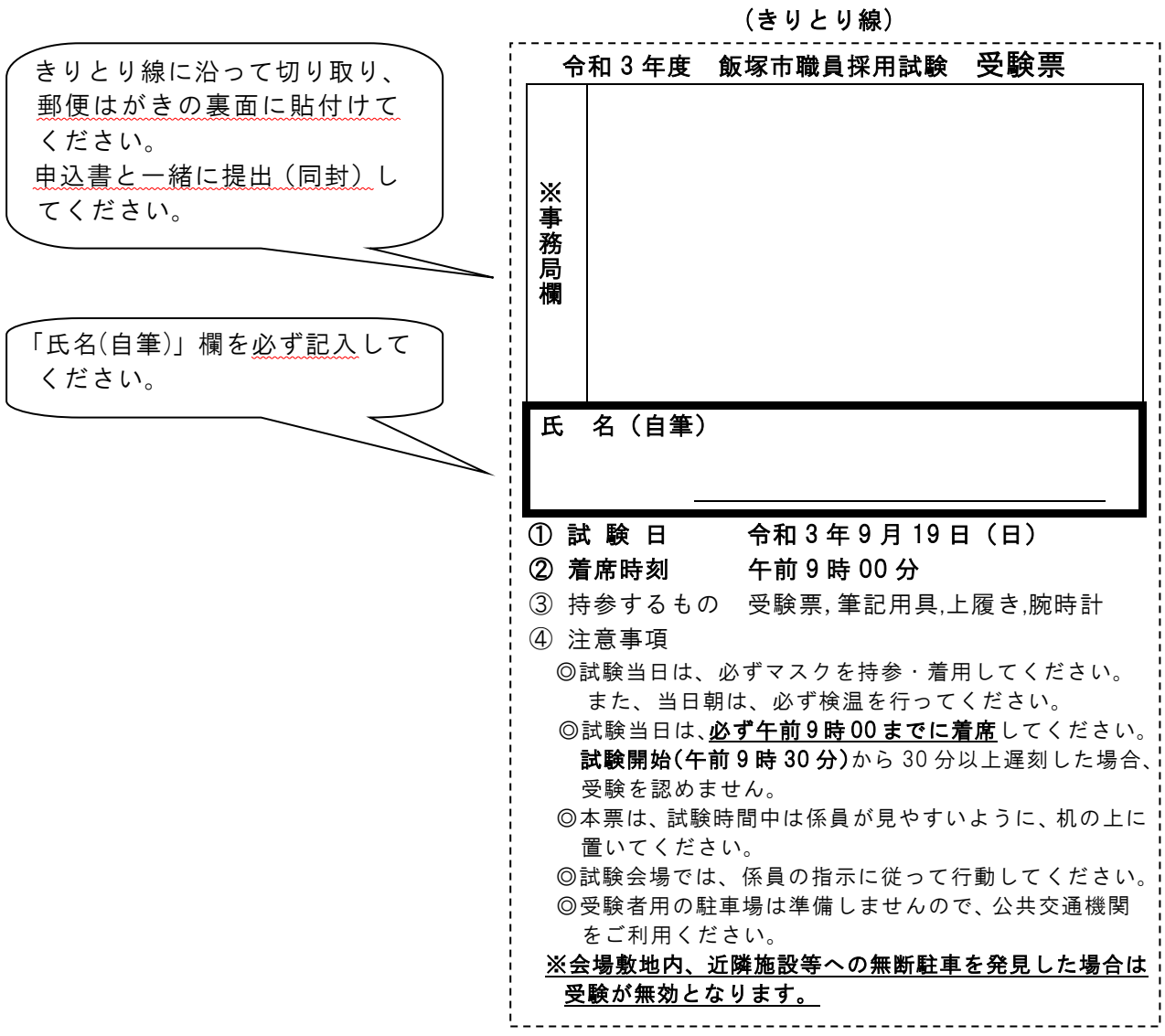